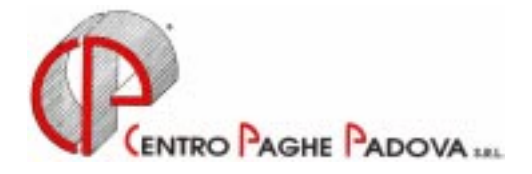

# **CIRCOLARE N. 12 DEL 20/12/2000**

*Argomenti trattati:* 

- **1)** *AGGIORNAMENTO SUI CONTRATTI*
- **2)** *ENTE BILATERALE COMMERCIO PER VICENZA*
- **3)** *EDILIZIA*
- **4)** *ASSOGGETTAMENTI CASSA EDILE*
- **5) ADDIZIONALE COMUNALE E REGIONALE**
- **6) ASSISTENZA FISCALE 730**
- **7) CONGUAGLIO FISCALE DI FINE ANNO: POSSIBILITA' DI INTERVENTO DA PARTE**
- **8) DEGLI UTENTI PER LA DETERMINAZIONE DELL'IMPONIBILE DI RIFERIMENTO.**
- **9) DITTE POSTICIPATE : ANTICIPO VERSAMENTO TFR**
- **10) INCAPIENZA DEL CONGUAGLIO FISCALE NEL CEDOLINO DI DICEMBRE**
- **11) ONERI IN DETRAZIONE DAL CONGUAGLIO FISCALE**
- **12) RICHIAMO DIPENDENTE**
- **13) ASSOGGETTAMENTI PREVIDENZIALI E FISCALI POLIZZE ASSICURATIVE**
- **14) INDENNITA' INAIL**
- **15) DIPENDENTI CON PRECEDENTE RAPPORTO DI LAVORO**
- **16) CEDOLINO A DICEMBRE DEI SOCI/COLLABORATORI**
- **17) COLLABORAZIONI COORDINATE E CONTINUATIVE**
- **18) FONDO ASSISTENZIALE OPERAI AGRICOLTURA PROVINCIALE PER CAGLIARI**
- **19) RIPRISTINO DELLA FESTIVITA' DEL 2 GIUGNO**
- **20) DITTE NON ELABORATE NEL 2001**
- **21) CARATTERISTICHE DEL MONITOR PC NECESSARIE PER LA NUOVA PROCEDURA**

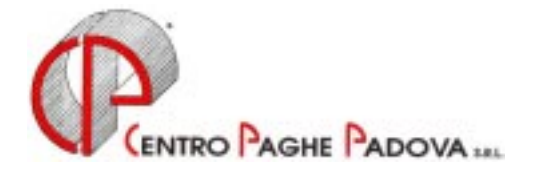

# **CIRCOLARE N. 12 DEL 20/12/2000**

## **1 - AGGIORNAMENTO SUI CONTRATTI**

#### *Variazioni già effettuate con il mese di novembre, ma successive alla stampa della precedente circolare; gli Utenti interessati sono stati avvisati.*

**Edilizia – Industria (A21)** aggiornato il valore provinciale per la Cassa Edile e l'Edilcassa di Nuoro (NU e NX) sommando l'Elemento Economico Territoriale al premio di produzione (per gli impiegati) ed all'indennità territoriale di settore (per gli operai). Come previsto dall'accordo provinciale l'E.E.T. rientra nel regime della decontribuzione;

**Lavanderie – API (B04)** aggiornati i minimi di retribuzione;

**Impiegati agricoltura (A71)** aggiornato il valore provinciale per Cagliari;

**Operai agricoltura (A72)** aggiornato il valore provinciale per Cagliari e Sassari;

#### *Variazioni relative al mese di dicembre.*

**Commercio (E01)** abbiamo inserito per l'Emilia Romagna i seguenti nuovi codici apprendistato precedentemente non previsti:

12Y, livello 6;

24Y, livello 5;

36Y, livello 2, 3 e 4;

**Cooperative Sociali (E51)** come previsto dall'accordo di rinnovo abbiamo inserito i seguenti nuovi codici apprendistati precedentemente non previsti:

18A, livello 7 e 8;

24A, livello 5 e 6;

36A, livello 2, 3 e 4;

**Dipendenti AVIS (E34 sudd. A,B,C,D e E)** aggiornati i minimi di retribuzione, decorrenza novembre 2000;

**Dirigenti serv. pubblici locali (D15)** aggiornati i minimi di retribuzione;

**Enti pubblici non economici** (E49) abbiamo inserito i nuovi livelli per la suddivisione A; affinchè l'Utente possa effettuare la riclassificazione prevista, abbiamo inibito l'automatismo paga in anagrafica ditta. A Vs. cura togliere tale inibizione (anagrafica ditta, mappa  $\overline{5\text{-Contratto}} \rightarrow \overline{No}$  paga scatti cancellare V

**Impiegati agricoltura (A71)** aggiornato il valore dell'Integrativo Regionale per Sardegna (SD); **Parrucchieri – Artigianato (C25)** come previsto dall'accordo abbiamo inserito il seguente nuovo codice apprendistato:

60C, livello 3, sudd. V/N;

**Spedizioni e trasporto merci – Industria (A53)** abbiamo inserito le seguenti suddivisioni provinciali per la provincia di Padova:

- PY riporta i valori pubblicati dalla CGIL per il settore Industria;

PW riporta i valori pubblicati dalla CGIL per il settore Artigianato.

Riassumendo, ora per Padova sono previste quattro suddivisioni provinciali, ossia:

- PD per le ditte che applicano l'elemento provinciale pubblicato dall'Unindustria

- PX per le ditte che applicano l'elemento provinciale pubblicato dalla CISL
- PY e PW come sopra riportato.

## *Variazioni già effettuate con il mese di dicembre, ma successive alla stampa della precedente circolare.*

**Concia - Industria (A15)** aggiornati i minimi di retribuzione;

## **2 - ENTE BILATERALE COMMERCIO PER VICENZA**

Come previsto dall'accordo provinciale di Vicenza, abbiamo variato l'imponibile su cui calcolare l'Ente Bilaterale per Vicenza (ente 824): viene preso a base l'imponibile previdenziale.

# **3 - EDILIZIA**

A seguito di successive istruzioni da parte delle Casse Edili, abbiamo ripristinato (come già comunicato con l'aggiornamento del 04/12 u.s.), i vecchi codici voce con le vecchie percentuali di integrazione malattia ed infortunio. Per tale motivo non sono più da utilizzare (per le casse edili con accantonamento del 18,50) i codici voce 841, 843, 844, 845, 846, 847, 848, 849 e 850 per l'integrazione malattia o infortunio. Alleghiamo la circolare con i codici voce da utilizzare.

Abbiamo altresì eseguito le seguenti variazioni:

- inserito il codice voce 837 Magg. 4,95% mal/inf : da utilizzare per le assenze di malattia o infortunio; tale voce funziona a ore;
- variato il codice voce 838 Magg. 4,95% per assenze retr.: da utilizzare in caso di assenza per permessi retribuiti (es. permessi sindacali, assemblee, congedi matrimoniali, ecc); tale voce funziona a ore;
- inserito il codice voce 841 Magg. 1,98% inf. dal 4 al 90 gg : per comunicare le ore di assenza per infortunio dal 4° al 90° giorno;
- inserito il codice voce 842 Magg. 1,24% inf. oltre il 90 gg : per comunicare le ore di assenza per infortunio oltre il 90° giorno;

# **4 - ASSOGGETTAMENTI CASSA EDILE**

Con le paghe di Novembre 2000 abbiamo variato la percentuale per l'assoggettamento previdenziale per la CEDAIER di Rimini che passa dallo 0,760% allo 0,557%.

# **5 - ADDIZIONALE COMUNALE E REGIONALE**

Con le paghe del mese di dicembre 2000 verrà applicata in automatico (al momento del conguaglio) l'addizionale comunale (nelle misure e per i comuni che ne abbiano deliberato), calcolata sull'imponibile Irpef, purché risulti un'imposta Irpef da pagare.

Per il calcolo, viene considerato il comune di residenza fiscale del dipendente (2<sup>^</sup> videata dipendente): se non compilato tale campo viene preso il comune di residenza (1^ mappa dipendente).

Per l'anno 2000 vengono prese le percentuali pubblicate nel supplemento ordinario n. 202 della Gazzetta Ufficiale n. 287 del 9 dicembre 2000.

Le modalità operative per l'addizionale Comunale e Regionale sono le seguenti:

# **Dipendenti che cessano il rapporto di lavoro:**

vengono trattenuti gli importi in oggetto sulla busta paga del conguaglio ed esposti sul cedolino negli appositi campi Addizionale Regionale e Addizionale Comunale.

# **Dipendenti in forza al conguaglio di fine anno (31/12/2000):**

- vengono esposti gli importi relativi all'addizionale regionale e comunale con i seguenti codici voce:
- $\bullet$ 897 Importo Add. Regionale dovuta;
- $\overline{a}$ 898 Importo Add. Comunale dovuta;

nel cedolino di dicembre questi importi non incidono sul netto, ma saranno decurtati ratealmente dalle

paghe dal mese di gennaio 2001.

I dati relativi all'addizionale Regionale e Comunale saranno evidenziati nell'anagrafica dipendente nei seguenti campi storici:

225 Add. Reg. importo dovuto 226 Add. Com. importo dovuto 227 Add. Reg. imp. Trattenuto 228 Add. Com. imp. trattenuto 229 Add. Reg. N. rate dovute 230 Add. Com. N. rate dovute 231 Add. Reg. N. rate effet. 232 Add. Com. N. rate effet.

Nel caso di cessazioni intervenute nel 2001 l'importo residuo verrà trattenuto in unica soluzione. Gli importi trattenuti relativi all'Addizionale Comunale vengono esposti nell'F24 nella sezione "Regioni ed enti locali" con il codice tributo 3816 e "periodo di riferimento" 2000.

#### **Addizionale Regionale e Comunale relativa al 1999**

Vi forniamo una lista dei dipendenti con gli importi di addizionale regionale e comunale relativi al 1999 ancora sospesi. In automatico il programma ha trattenuto il residuo del 1999 con le paghe di ottobre per le ditte con pagamento posticipato e con le paghe di novembre per le ditte con pagamento attuale. Eventuali importi ancora residui non vengono trattenuti in automatico con le paghe di dicembre: a cura dell'Utente, per queste casistiche, inserire il 99 nel numero di rate dovute per effettuare la trattenuta nel cedolino paga di dicembre.

## **Importi minimi di Addizionale Comunale e Regionale per l'anno 2000.**

Con i versamenti di fine anno, verrà riportato sul modello F24 (con il codice tributo 3815), gli importi di addizionale regionale inferiori alle 2.000 lire relativa ai periodi da gennaio a dicembre 2000. Nel caso in cui l'importo per singola regione rimanga comunque inferiore all'importo minimo, vengono sommati i singoli importi ed effettuato un unico versamento, destinandolo alla Regione cui spetta l'importo maggiore, singolarmente considerato (es. Veneto L. 1.200, Lombardia L. 800 e Sardegna L. 1.000; verrà versato l'importo di L. 3.000 alla Regione Veneto).

Per quanto riguarda l'addizionale comunale, non essendoci istruzioni in merito, verranno sommati i singoli importi inferiori al minimo ed effettuato un unico versamento nell'F24 con il codice tributo 3816.

#### **6 - ASSISTENZA FISCALE 730**

Come riportato nella circolare di novembre 2000, gli importi a debito o a credito dal modello 730 devono essere conguagliati sulle retribuzioni corrisposte nel 2000. Per tale motivo, con le paghe di dicembre si deve applicare l'assistenza fiscale per le sole aziende con versamento attuale. Vi forniamo una lista che riporta i nominativi dei dipendenti (in forza) con importi di assistenza fiscale 730 ancora in essere. Per questi casi è a cura dell'Utente comunicare gli importi residui nel movimento del dipendente facendo attenzione dell'eventuale incapienza ditta e/o dipendente.

#### **7 - CONGUAGLIO FISCALE DI FINE ANNO: POSSIBILITA' DI INTERVENTO DA PARTE DEGLI UTENTI PER LA DETERMINAZIONE DELL'IMPONIBILE DI RIFERIMENTO.**

Ricordiamo che nel mese di dicembre esiste la possibilità di intervenire nella determinazione del reddito imponibile relativo all'anno 2000, sul quale operare il conguaglio fiscale.

Ai fini dell'effettuazione del conguaglio di fine anno, il sostituto d'imposta dovrà considerare solo gli emolumenti corrisposti entro il 12 gennaio 2001, in quanto gli stessi si considerano redditi dell'anno precedente (art. 48, comma 1, del Tuir). A questo riguardo va rammentato che non sussiste più l'obbligo di anticipare di un mese il versamento delle ritenute; ne consegue che per i redditi relativi al 2000 corrisposti entro il 12 gennaio 2001 il sostituto d'imposta potrà versare le ritenute Irpef entro il 16

febbraio 2001.

E' prevista nella nostra procedura la possibilità di escludere in maniera totale o parziale le retribuzioni relative al mese di dicembre.

Ricordiamo che per la nostra procedura, lo standard (dove per standard intendiamo in maniera automatica, ossia senza nessuna alterazione) è la competenza gennaio-dicembre. Ciò premesso, ricordiamo di seguito la possibilità di alterare, a livello ditta, le modalità del conguaglio.

#### **Alterazione del conguaglio fiscale.**

L'alterazione si esegue attraverso la compilazione di un campo chiamato 'Conguaglio fiscale', inserito dalla quarta videata dell'anagrafica ditta. L'alterazione quindi riguarda tutti i dipendenti della ditta. Può essere compilato con le seguenti sigle:

NO: blocca l'effettuazione del conguaglio fiscale nel mese di dicembre;

XI: esecuzione del conguaglio fiscale considerando l'imponibile sino al mese di novembre; GN: esecuzione del conguaglio fiscale considerando l'imponibile sino al mese di novembre + la gratifica natalizia.

Vediamo ora nel dettaglio i tre casi.

**NO:** non effettua il conguaglio fiscale nel mese di dicembre. Può essere utile per gestire situazioni particolari o nel caso di esecuzione successiva del conguaglio (entro febbraio): in quest'ultimo caso comunque le operazioni di conguaglio successivo dovranno essere svolte manualmente dall'Utente. **XI:** conguaglio considerando l'imponibile sino al mese di novembre, ovvero quanto già memorizzato nella casella 41 dello storico del dipendente. Le detrazioni fiscali verranno comunque attribuite per le 12 mensilità e le trattenute sociali del mese di dicembre andranno comunque a diminuire l'imponibile

2000.

L'imponibile di dicembre verrà tassato come un normale mese e verrà riportato con la relativa imposta nell'archivio 2001. Avremo quindi una doppia riga di versamento con periodo 12/2000 (molto probabilmente sarà a credito): la prima per il conguaglio con periodo 2000 relativa al mese di dicembre, la seconda con periodo 2001 sull'F24 di gennaio.

Nel caso di dipendenti cessati si seguirà lo stesso procedimento con la conseguente emissione di due modelli Cud (2000 sino a novembre, 2001 con dicembre e TFR).

Per una più facile comprensione delle operazioni appena illustrate in maniera sintetica, sarebbe necessaria la stampa di due cedolini: non essendo questo possibile, l'IRPEF relativa al conguaglio verrà riportata nella casellina chiamata conguaglio Irpef, mentre la parte di dicembre verrà evidenziata nelle normali righe mensili, con l'eccezione del totale detrazioni. Tali detrazioni infatti (calcolate annualmente) fanno parte del conguaglio e sono riportate nelle caselline delle singole causali.

Anche nei prospetti di riepilogo e contabilità, compreso il riepilogo nel cedolino bollato, tali operazioni risulteranno sicuramente non immediatamente leggibili, riportando la somma algebrica dell'operazione di conguaglio e di quella del mese di dicembre.

**Riassumendo il tipo conguaglio XI:** con questa scelta, gli storici 2001 anziché partire vuoti, avranno già caricati imponibile e imposta relativa al mese di dicembre, sia per le ditte (mappa versamenti) che per i dipendenti (caselle 41 e 44).

**GN:** conguaglio considerando l'imponibile sino al mese di novembre più la gratifica natalizia. Possiamo dire che vale tutto quanto abbiamo già visto per il punto precedente, con l'unica differenza che nell'imponibile 2000 verrà inserita anche la tredicesima mensilità che risulta nel cedolino di dicembre.

## **Considerazioni finali.**

Nel ricordare, quasi per dovere, questa possibilità prevista all'interno della ns. procedura, siamo convinti che nel limite del possibile gli Utenti, come d'altronde hanno in generale sempre fatto, faranno il possibile per far rientrare le retribuzioni di dicembre nell'anno 2000. E' certo che, in caso contrario, le operazioni sopra riportate comportano una serie di altre considerazioni e conseguenze (ragguaglio

annuale tra INPS (ex O1M), FISCALE (Cud/770), CONTABILITA', reddito per ANF, ecc.), che meritano un approfondito esame da parte dell'Utente.

## **8 - DITTE POSTICIPATE : ANTICIPO VERSAMENTO TFR**

La normativa prevede che gli emolumenti corrisposti entro il 12 gennaio 2001 si considerano redditi dell'anno precedente (art.48 comma 1, del Tuir).Tale norma parla di *"compensi"* e non di *"indennità".* Per tale motivo le indennità di fine rapporto, se corrisposte entro il 12 gennaio del 2001, dovrebbero rientrare nei redditi del 2001 e quindi rientrare nella Cud e nel 770 del 2001 e non del 2000. Conseguentemente abbiamo previsto la possibilità, per le ditte con versamento posticipato, di riportare nell'F24 (stampato con le paghe di dicembre 2000) anche l'Irpef del TFR liquidato con le paghe di dicembre, quindi di versare il 1012 già con il 16 gennaio 2001.

Per effettuare tale scelta, solo per le ditte con pagamento posticipato, è necessario compilare l'apposito campo "Versamento TFR posticipato" previsto nella scelta *8 opzioni2* ed *Altre opzioni* con la lettera S.

# **9 - INCAPIENZA DEL CONGUAGLIO FISCALE NEL CEDOLINO DI DICEMBRE**

Si ricorda il caso in cui la retribuzione sulla quale viene eseguito il conguaglio si riveli insufficiente rispetto alle ritenute di conguaglio; poiché la ditta non è tenuta a versare le ritenute non effettuate, il dipendente può scegliere se delegare la ditta al versamento e rimborsare di propria tasca quanto non trattenuto nel cedolino oppure autorizzare la ditta a eseguire il prelievo del rimanente importo nei mesi successivi.

Il dipendente dovrebbe dichiarare preventivamente quali delle due scelte intende adottare nel caso di incapienza.

Per facilitare l'individuazione dei dipendenti con netto negativo, eseguendo il calcolo del "Cedolino" esce una segnalazione per i dipendenti interessati.

Per l'applicazione di tale casistica è prevista, nella settima videata dell'anagrafica dipendente, un campo denominato *Cong. Fiscale capienza*; se compilato (S) esegue il confronto tra il netto negativo ed il totale dell'Irper netta:

- > se il netto negativo è maggiore dell'Irpef netta, si procede come per gli anni scorsi: tutto va a confluire nell'arrotondamento e quindi anticipa la ditta (si presume che il netto sia stato generato da somme in trattenuta in busta paga; es. prestito, trattenuta quinto stipendio, ecc);
- se invece il netto negativo è inferiore od uguale all'Irpef netta, l'importo del netto negativo va ad abbassare i versamenti Irpef (si presume che ci sia incapienza dovuta al conguaglio fiscale; es. più rapporti di lavoro). La somma portata in detrazione viene memorizzata in anagrafica dipendente nel campo storico 212 e trattenuta al dipendente nei mesi successivi. Di conseguenza anche il versamento dell'Irpef residua verrà eseguito nei mesi successivi.

Qualora si verifichi un netto negativo e non sia compilato il nuovo campo, tutto va a confluire nell'arrotondamento e quindi la ditta anticipa il versamento delle ritenute e recupera l'importo con le paghe di gennaio 2001.

## **10 - ONERI IN DETRAZIONE DAL CONGUAGLIO FISCALE**

Il Decreto Legge 314/97 ha previsto una serie di oneri per i quali spetta la detrazione del 19% nel conguaglio fiscale. Tali oneri devono essere considerati in maniera obbligatoria se il datore di lavoro ha effettuato per gli stessi delle ritenute. In caso contrario il sostituto d'imposta non è obbligato, ma può scegliere.

Sono previsti i seguenti campi storici in anagrafica dipendente:

storico 069: spese sanitarie storico 203: spese per mezzi necessari alla deambulazione, ecc. storico 204: interessi passivi per mutui ipotecari per abitaz. principale storico 205: interessi passivi per mutui ipotecari diversi storico 206: interessi passivi per mutui ipotecari recupero edilizia storico 207: interessi passivi per prestiti storico 208: erogazioni liberali per movimenti politici storico 209: spese per frequenza corsi scolastici storico 210: spese funebri storico 211: altri oneri Per effettuare l'applicazione è sufficiente inserire tali importi in questi campi. Il programma effettua in automatico l'applicazione della detrazione del 19% e la esporrà nel cedolino paga con la voce *875 Oneri detraibili* e recupererà la stessa con la voce *876 Rec. Oneri detraibili*.

**Attenzione:** il programma non effettua nessun controllo dei limiti o della franchigia prevista per tali oneri, bisogna inserire gli importi decurtati di tali cifre. Sarà necessario modificare successivamente (sugli archivi dell'anno precedente) detti importi per un corretto riporto sulla Cud.

## **11 - RICHIAMO DIPENDENTE**

Ricordiamo che in caso di richiamo del dipendente per l'erogazione di ulteriori competenze, vengono applicati i vecchi scaglioni di reddito e le vecchie detrazioni di lavoro dipendente se il dipendente è in posizione "R", mentre vengono applicati i nuovi scaglioni di reddito e le nuove detrazioni di lavoro dipendente se in posizione "L" (per quest'ultima ipotesi inserire il codice "N" nell'Accantonamento TFR se questo è già stato liquidato).

## **12 - ASSOGGETTAMENTI PREVIDENZIALI E FISCALI POLIZZE ASSICURATIVE**.

Riteniamo utile ricordare che, con il mese di dicembre, è possibile assoggettare le polizze sia ad Irpef che a contributi utilizzando il codice voce 585: Assoggettamento Polizza assic. L'importo così comunicato produce automaticamente la detrazione del 19% nel limite dei 2.500.000 considerando eventualmente anche quanto già memorizzato nelle caselline 71 e 51 dello storico ed eseguendo, se necessarie, le operazioni di conguaglio.

# **13 - INDENNITA' INAIL**

Si ricorda che tra le somme da considerare nel conguaglio rientrano anche le indennità erogate dall'Inail. In questa casistica rientrano solo le somme erogate direttamente dall'istituto al dipendente infortunato; nessuna variazione è intervenuta se la ditta anticipa al dipendente quanto dovuto dall'istituto (articolo 70 del Tuir).

Per la comunicazione di tali importi si possono usare i seguenti codici voce:

- 348 per la comunicazione dell'imponibile fiscale
- 349 per la comunicazione dell'imposta già trattenuta dall'Inail

E' possibile inserire tali importi direttamente nell'anagrafica dipendente nei campi storici:

- 201: Imponibile fiscale Inail
- 202: Imposta emolumenti Inail.

Sia che si usino le voci paga o si comunichino gli importi direttamente in anagrafica del dipendente, il programma effettua il conguaglio al momento della cessazione o a fine anno.

# **14 - DIPENDENTI CON PRECEDENTE RAPPORTO DI LAVORO**

Con le paghe di dicembre 2000 si deve effettuare, per i dipendenti che lo hanno richiesto, il conguaglio fiscale con i precedenti rapporti di lavoro.

Le varie fasi da eseguire sono:

l'inserimento dei dati rilevati dalla CUD del precedente rapporto di lavoro;

- la ripresa di tali dati per inserirli effettivamente nel conguaglio fiscale.

Quest'ultima operazione, secondo l'opinione dei più, dovrebbe essere fatta solo prima delle paghe di dicembre e quindi per i dipendenti che sono in forza a tale data.

Mantenendo la suddivisione dei due momenti diversi, vediamo nel dettaglio le operazioni che si devono eseguire:

- 1. inserimento dei dati: dall'anagrafica dipendente fare 'clic' su *Storico* e quindi sul bottone Posizione H: nella mappa che si presenta, si inseriscono i dati interessati al conguaglio relativi al precedente rapporto di lavoro. Quando si conferma, viene richiesta la matricola con la quale si intendono memorizzare i dati; digitare una matricola fasulla, che servirà al programma per archiviare i dati inseriti attraverso la creazione di un'anagrafica che riporterà la posizione H. Questa fase deve essere ripetuta tante volte quante sono le CUD precedenti da caricare. Quindi avremo tante posizioni H quanti sono i precedenti rapporti di lavoro per lo stesso dipendente.
- 2. Inserimento dati nel conguaglio: dall'anagrafica del dipendente in forza, richiamare la mappa 7 Opzioni e fare 'clic' su Altri\_dati.; quindi 'cliccare' su Totali. . Dopo un'ulteriore richiesta di conferma, i dati memorizzati nelle posizioni H vengono sommati in maniera automatica negli storici: a carico dell'Utente rimane l'aggiornamento della stringa delle detrazioni per il periodo del/i precedente/i rapporto/i di lavoro.

Una volta eseguita la fase 2., nel campo denominato "*Flag per totalizzazione"* sarà memorizzata la lettera S, riconoscere anche in seguito l'avvenuta somma dei dati dei precedenti rapporti di lavoro nel conguaglio.

## **15 - CEDOLINO A DICEMBRE DEI SOCI/COLLABORATORI**

Riportiamo, come pro memoria, le operazioni da eseguire a dicembre per gli Utenti che elaborano un cedolino annuo, appunto a dicembre, per i soci o collaboratori (per le collaborazioni coordinate e continuative vedi punto successivo):

indicare nella posizione la lettera T e cancellare la data di cessazione;

indicare nell'elemento A o B della composizione paga la retribuzione imponibile per l'anno 2000; per i soci, collaboratori e titolari artigiani indicare in una delle caselline dello storico 162/164/166/168/170/172/174/176/178, a seconda della posizione Inail codificata, l'importo del premio da pagare in funzione della classe di appartenenza.

Ricordiamo inoltre che, per i soci e collaboratori non artigiani, per un corretto riporto dei dati nella procedura di autoliquidazione o comunque nel prospetto che stampiamo per la compilazione del modello 10SM, nella casella dello storico corrispondente alla posizione INAIL codificata, e cioè 161/163/165/167/169/171/173/175/177, si devono scrivere le ore lavorate dal socio/collaboratore. Queste operazioni ricordiamo è importante eseguirle prima dell'inserimento dei movimenti, in modo che anche per il socio/collaboratore avvenga la compilazione del movimento, pur essendo a zero. Qualora venissero eseguite, successivamente all'inserimento dei movimenti, è importante richiamare di nuovo l'inserimento movimenti per compilare appunto i movimenti del socio, altrimenti la ditta non viene estratta per l'elaborazione, in quanto non completa.

## **16 - COLLABORAZIONI COORDINATE E CONTINUATIVE**

Come già comunicato con l'aggiornamento del 04/12 u.s., è possibile inserire le anagrafiche dei Collaboratori Coordinati e Continuativi e per l'elaborazione del cedolino di dicembre 2000. Tale cedolino è utile solo per la memorizzazione dei dati per l'autoliquidazione dei premi Inail. I collaboratori coordinati e continuativi si inseriscono con le stesse modalità dei dipendenti. Le codifiche da utilizzare sono le seguenti:

## *Compilazione 1° mappa:*

Compilazione del "CODICE" : il codice del collaboratore coordinato e continuativo è composto, come quello del dipendente, da 14 posizioni. Le prime 7 posizioni identificano la ditta di appartenenza, le

altre 7 identificano il singolo collaboratore.

Analizziamo, dunque, le 7 posizioni che identificano il collaboratore:

**1° campo:** il primo campo consente di identificare la posizione Inail del collaboratore ed è pertanto necessario inserire un numero da 1 a 9 a seconda della posizione alla quale appartiene il collaboratore. Nell'ipotesi in cui il collaboratore non sia soggetto ad Inail, si inserisce il numero 0 (zero).

**2° campo:** nel secondo campo bisogna inserire la lettera C affinché il lavoratore venga identificato come collaboratore.

**3° campo:** il terzo campo si differenzia a seconda che si voglia inserire un collaboratore che ha molteplici rapporti di lavoro o, viceversa, che ne ha uno solo.

In questo campo bisogna, infatti, inserire :

la lettera M se il collaboratore ha molteplici rapporti di lavoro,

il numero 0 (zero) se il collaboratore ha un solo rapporto di lavoro.

**4° campo:** in questo campo bisogna scrivere il numero di matricola assegnato al collaboratore.

## *Compilazione 2° mappa:*

E' necessario nella 2° mappa compilare la data di assunzione corrispondenti alla data di inizio rischio. *Compilazione 5° mappa:* 

L'utente deve inserire in uno degli elementi della composizione della paga l'imponibile convenzionale utile al calcolo dell'Inail.

Effettuate queste operazioni, l'utente troverà già preimpostati i seguenti dati nelle diverse mappe.

#### **1° mappa:**

La descrizione "CO.CO.CO" nella "Descrizione qualifica"

La "Qualifica Inps": appositamente in bianco

**5° mappa:** 

La dicitura "CCC" nella casella "Livello"

La "M" nel "Tipo paga"

#### **6° mappa:**

la "N" in "Apprendistato" la "N" in "Ferie" la "N" in "Paga scatti"

#### **7° mappa;**

la "N" in "Accantonamento TRF"

la "N" in "Denuncia previdenziale"

la "N" in "Denuncia fiscale"

Per gli Utenti che hanno già inserito le anagrafiche con la prima versione del programma è sufficiente variare la posizione da "C" a "F" e togliere la data di cessazione dalla seconda videata dipendente.

## **Movimento dipendenti**

La videata del movimento per i Collaboratori Coordinati e Continuativi si presenta senza alcun dato, è sufficiente confermare il movimento senza nessuna imputazione da parte dell'Utente.

## **17 - FONDO ASSISTENZIALE OPERAI AGRICOLTURA PROVINCIALE PER CAGLIARI**

Come previsto dall'accordo provinciale di Cagliari abbiamo inserito i seguenti codici per la contribuzione al Fondo assistenziale per gli operai dell'agricoltura per la provincia di Cagliari:

- 870: relativo al fondo per l'assistenza extra legem – allegato n. 3 ex art. 5;

- 871: relativo al fondo per l'assistenza contrattuale – allegato n. 3 ex art. 6;

Tali codici sono da inserire nelle quote associative azienda.

#### **18 - RIPRISTINO DELLA FESTIVITA' DEL 2 GIUGNO**

Come previsto dalla Legge n. 336 del 20 novembre 2000 è stata ripristinata la festività del 2 giugno a decorrere dall'anno 2001; per tale motivo abbiamo già variato i nostri programmi per le eventuali previsioni di spesa annua.

#### **19 - DITTE NON ELABORATE NEL 2001**

Nel caso di ditte non elaborate nel 2001 e con versamento posticipato è necessario comunicare al Centro (tramite fax) le ditte interessate per la stampa dell'F24 relativo alle paghe di dicembre 2000 da versare entro il 16 febbraio 2001.

#### **22 - CARATTERISTICHE DEL MONITOR PC NECESSARIE PER LA NUOVA PROCEDURA**

Si avvisa che dal mese di marzo 2001 la procedura Windows sarà progressivamente ottimizzata per i computer che hanno una risoluzione del monitor di 800x600 pixel per cui su monitor con risoluzione più bassa (es. 640x480) non sarà garantita la leggibilità ed operatività.

Questo per aumentare la quantità di dati visualizzabili su una videata sfruttando le performance dei monitor con risoluzioni anche più alte che quasi tutti gli studi possiedono.

Per coloro che hanno un monitor con risoluzione più alta (compresi i nuovi monitors LCD) sarà possibile configurare il programma in modo da modificarne le dimensioni (indipendentemente per ogni posto di lavoro).

Siamo certi che apprezzerete il nostro sforzo nell'adeguare i programmi alle tecnologie attuali.

Padova, 20 dicembre 2000